### **Universal Two-Factor Authentication for the Web And The Mac**

Thomas Westfeld Cocaheads Aachen 2015-03-26

*–Cli*ff*ord Stoll*

### "Treat your password like your toothbrush. Don't let anybody else use it, and get a new one every six months."

**Who on earth does this?**

## **Most Used Passwords in 2014**

- 1. 123456
- 2. password
- 3. 12345
- 4. 12345678
- 5. qwerty
- 6. 123456789
- 7. 1234
- 8. baseball
- 9. dragon
- 10.football
- 11. 1234567
- 12.monkey
- 13. letmein

### 14. abc123

http://splashdata.com/press/worst-passwords-of-2014.htm

**We are doomed !**

### **Best Practices for Passwords**

- 1. Choose long passwords (e.g. use Dicewords™)
- 2. Do not use keyboard patterns (qwerty, etc.)
- 3. Do not use consecutive number sequences (1234)
- 4. Do not reuse passwords along different sites.
- 5. Change password regularly.

### **Best Practices for Passwords**

- 1. Choose long passwords (e.g. use Dicewords™
- 2. Do not use keyboard patterns (qwerty, etc.) 3. Do not use consecutive number sequences (1234) 4. Do not reuse passwords along different sites. **Best Practices for**<br>1. Choose long passwords (e.g. use I<br>2. Do not use keyboard patterns (gw<br>3. Do not use consecutive numbers<br>4. Do not ledse password regularly.<br>5. Change password regularly.
- 

## **Almost impossible for every password. Use an offline password manager !**

### **Authentication Is All About Factors**

\*\*\*\*\*\*\*\*\*\*

**Knowledge Factors** 

*Something only* 

*the user knows*

- 
- 
- 
- 
- 
- 
- 
- 

### **Authentication Is All About Factors**

\*\*\*\*\*\*\*\*\*\*

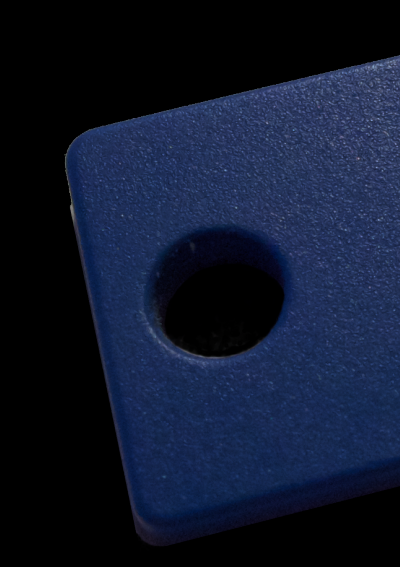

### **Knowledge Factors**

*Something only* 

*the user knows*

**Possession Factors** 

*Something only* 

*the user has*

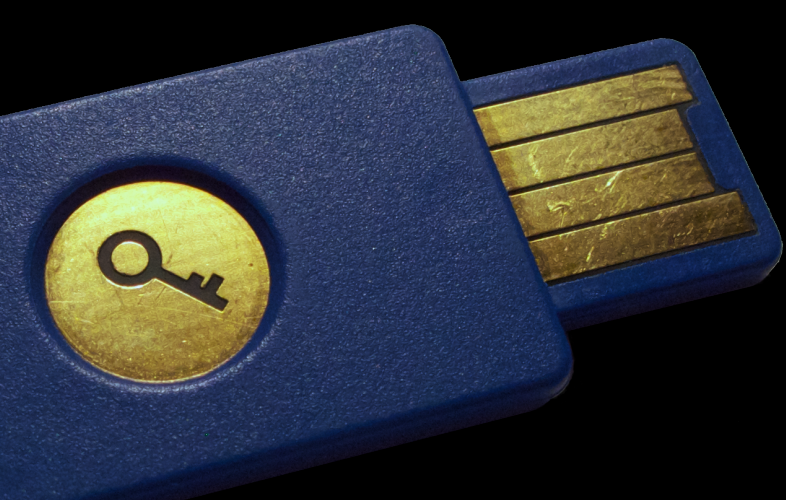

### **Authentication Is All About Factors**

\*\*\*\*\*\*\*\*\*\*

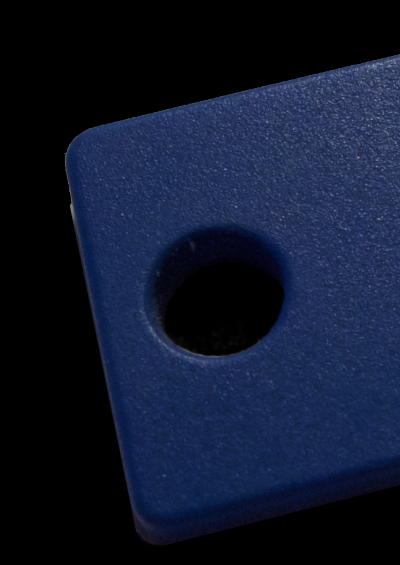

### **Knowledge Factors**

*Something only* 

*the user knows*

**Possession Factors** 

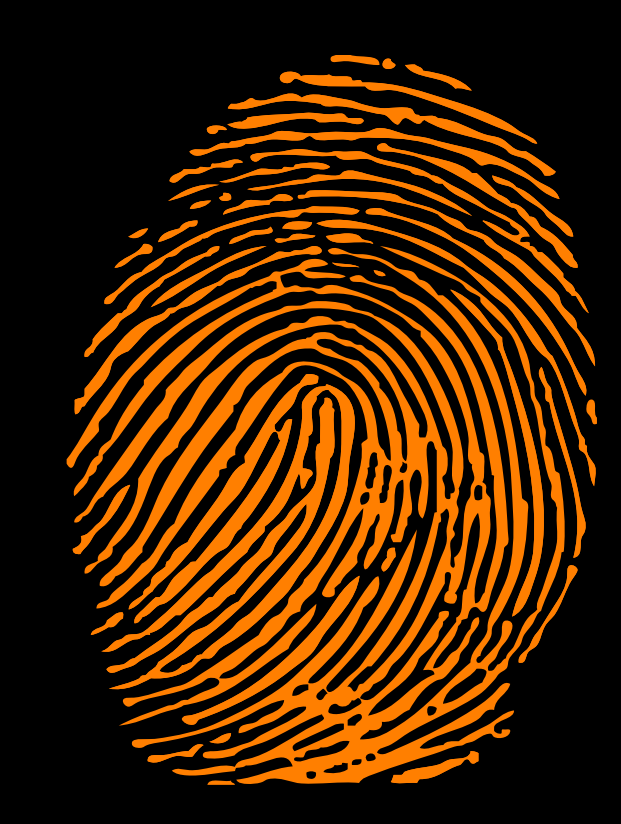

*Something only* 

*the user has*

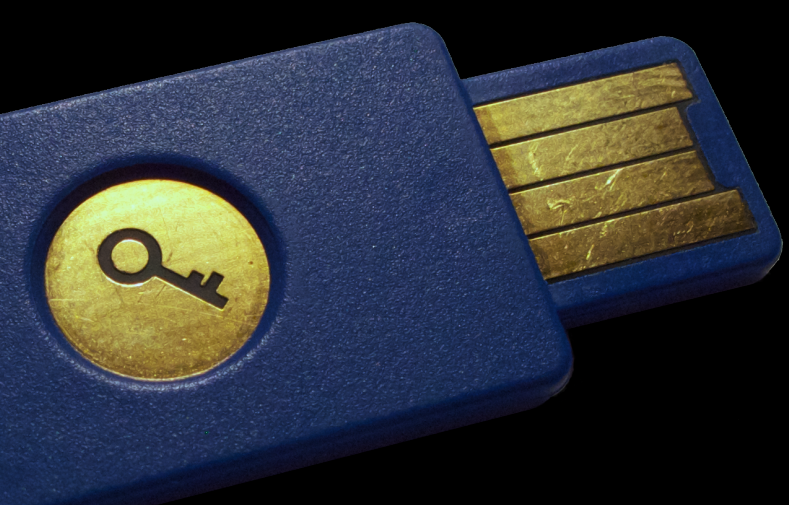

### **Inherence Factors**

*Something only* 

*the user is*

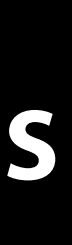

## **Two-Factor Authentication (2F)**

**\*\*\*\*\*\*\*\*\*\* +**

**Time-based one time password**  TOTP (RFC 6238) **Counter-based one time password**  HOTP (RFC 4226), iTAN or SMS

## **Two-Factor Authentication (2F)**

**\*\*\*\*\*\*\*\*\*\* +**

**Time-based one time password**  TOTP (RFC 6238) **Counter-based one time password**  HOTP (RFC 4226), iTAN or SMS

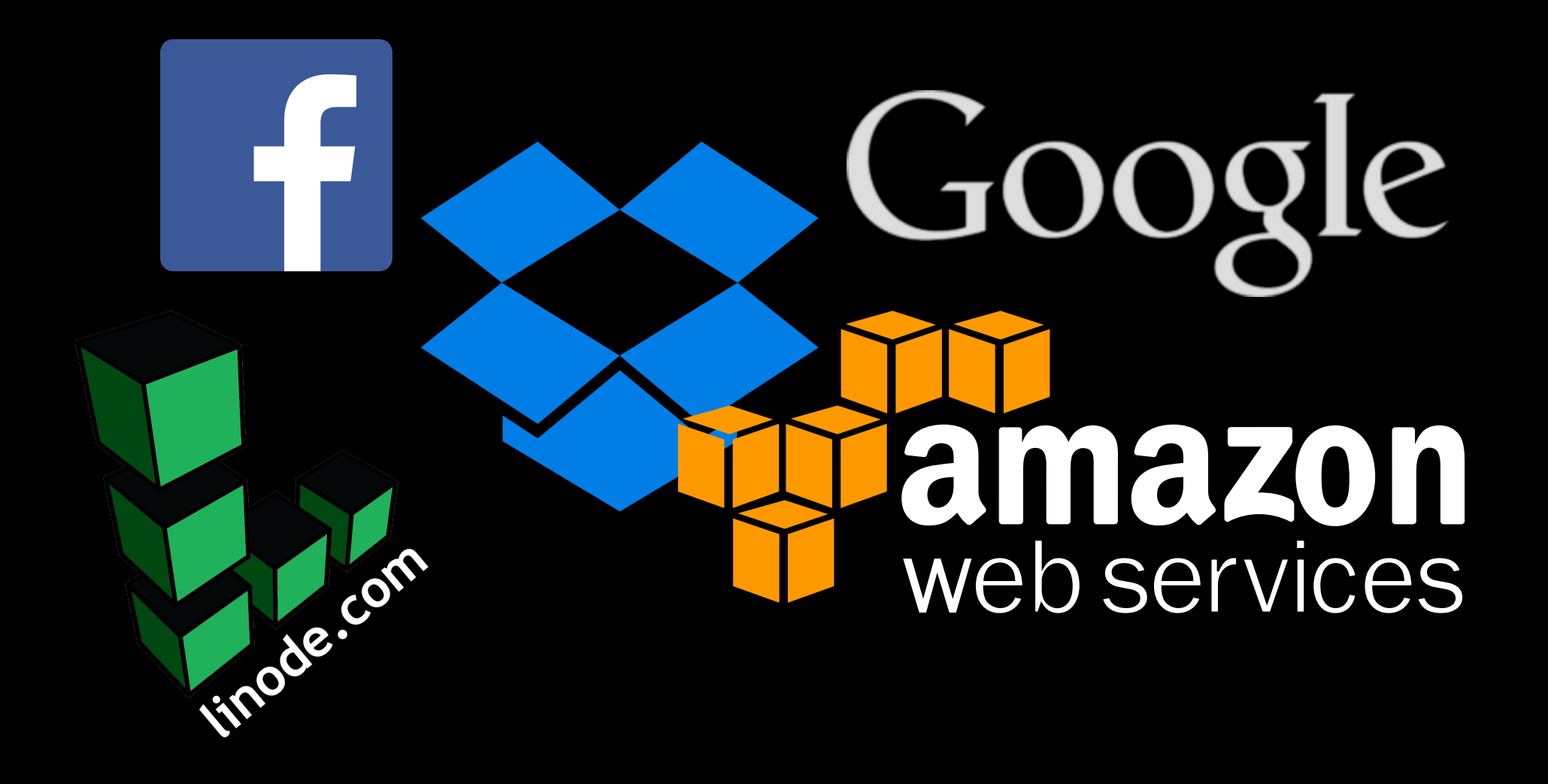

### **Drawbacks of Two-Factor Authentication**

- Need to be able to receive SMS
- Needs to have your authenticator handy
- Transfer received code to login form
- As a fallback application specific passwords may be generated.
- Backup codes have to be stored at a secure location

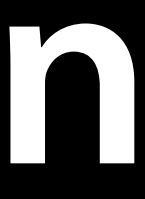

### **Drawbacks of Two-Factor Authentication**

- Need to be able to receive SMS
- **Needs to You cannot login without the second factor.**
- Transfer received code to login form
- As a fallback application specifc passwords may be generated.
- Backup codes have to be stored at a secure location

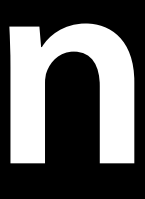

## **The FIDO Alliance**

- Founded in summer 2012
- Publicly launched in February of 2013
- Published their frst standard 1.0 in 2014-12-09

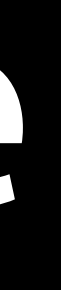

## **Universal Second Factor Authentication U2F**

## **FIDO Universal-Two-Factor (U2F)**

- Challenge-response public-private key cryptography
- Uses elliptic curve cryptography to minimize key-lengths
- Easy to use, just push a button

### **How to use U2F ?**

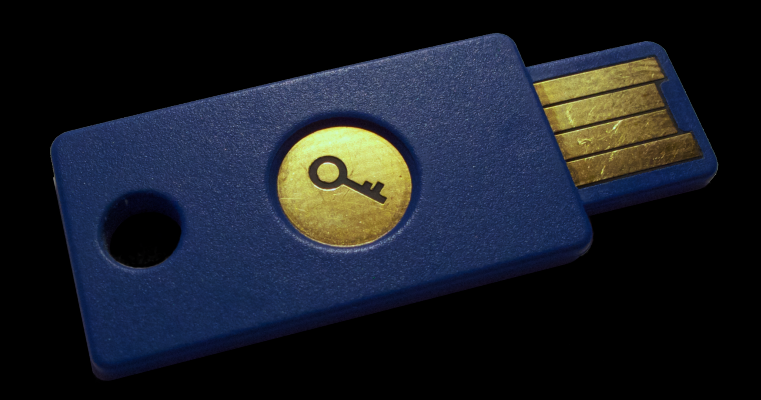

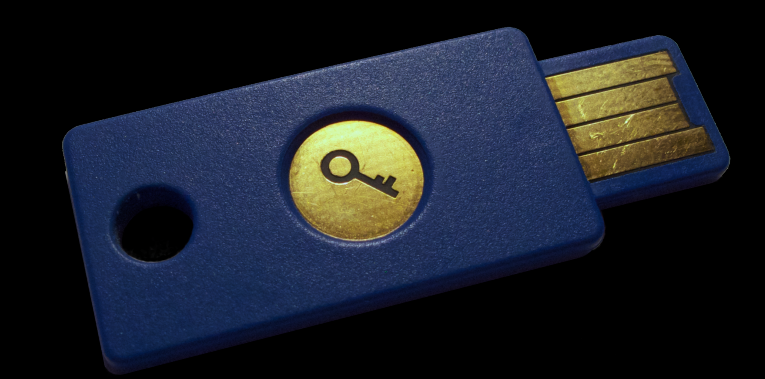

### Register U2F device Authenticate w/ U2F device

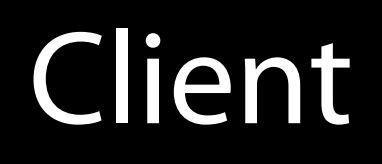

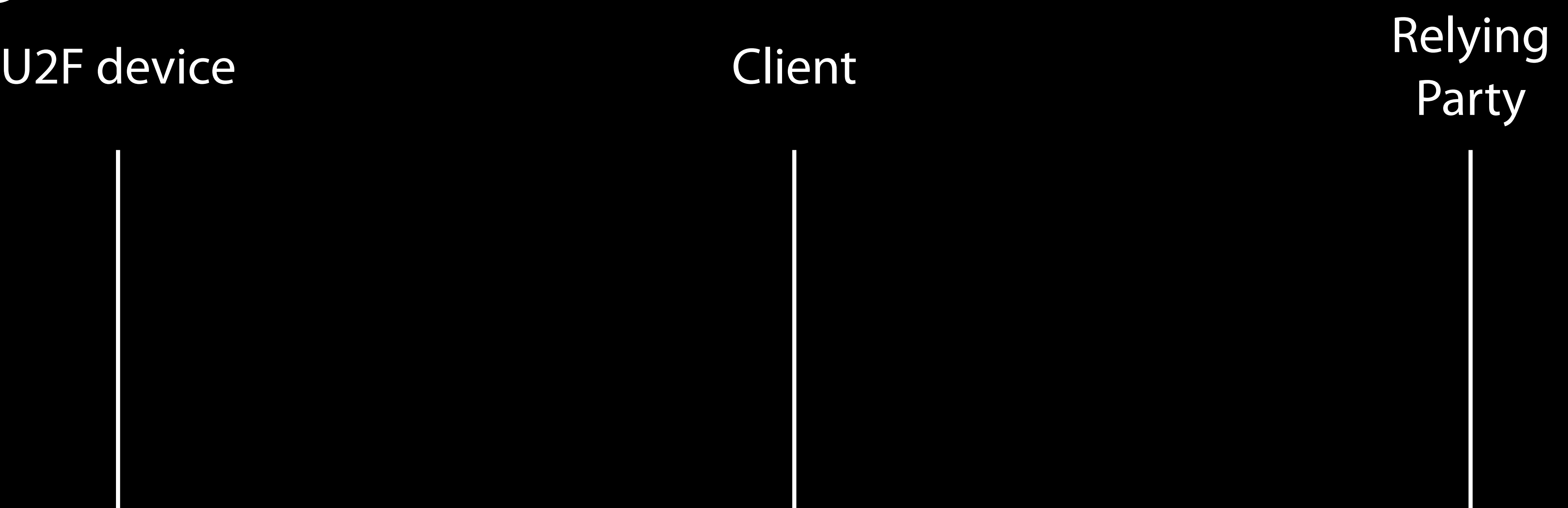

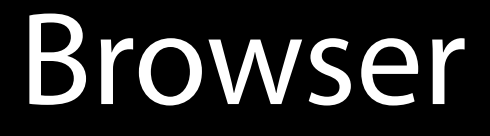

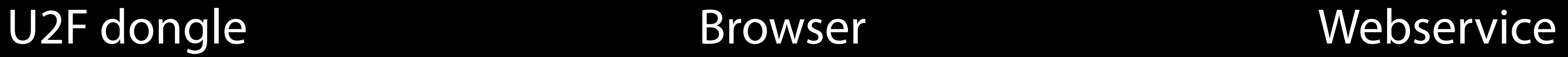

### **Registration** U2F device Client Client Client Party

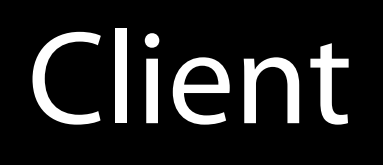

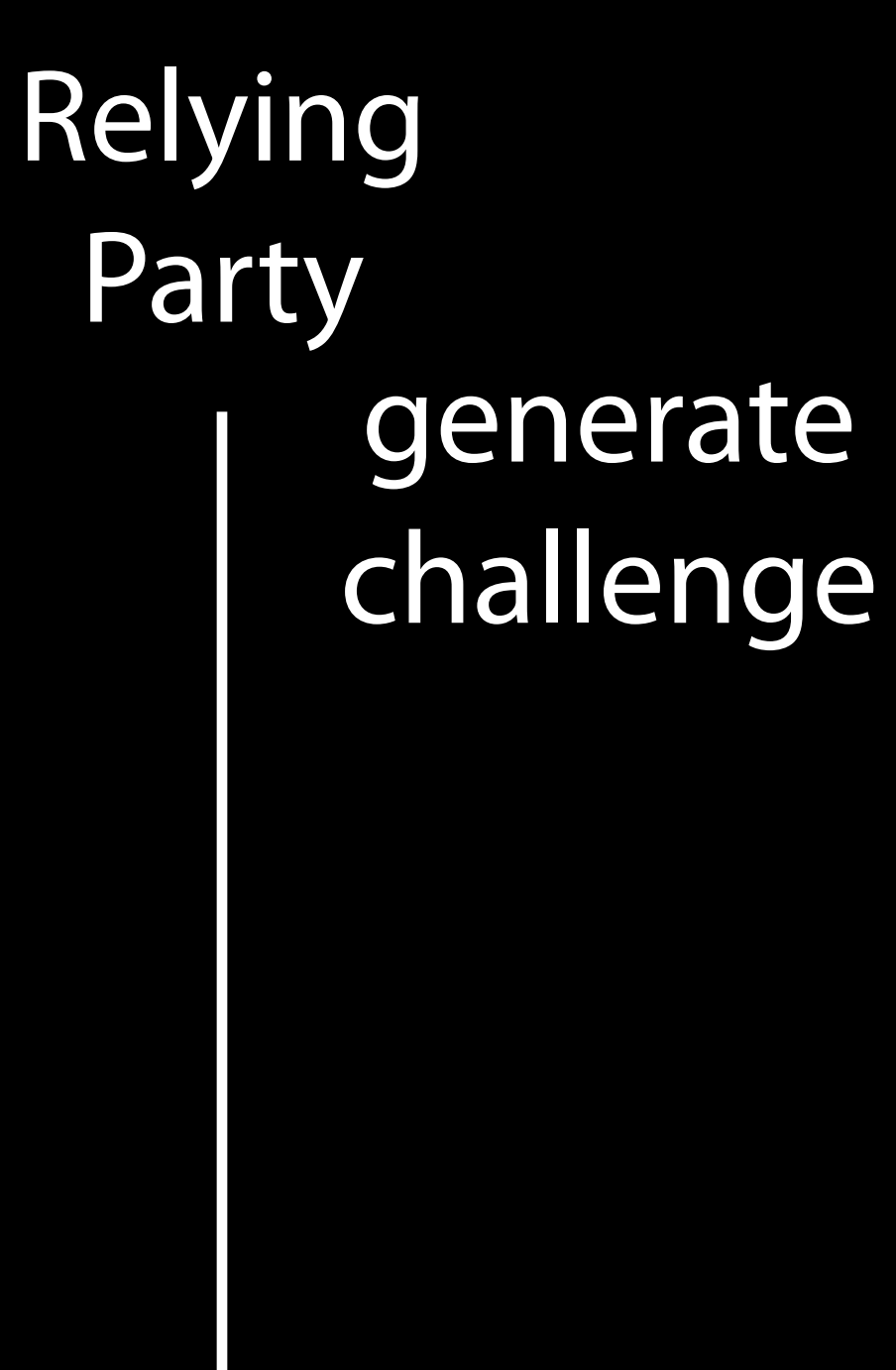

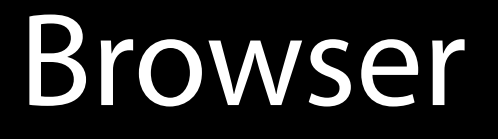

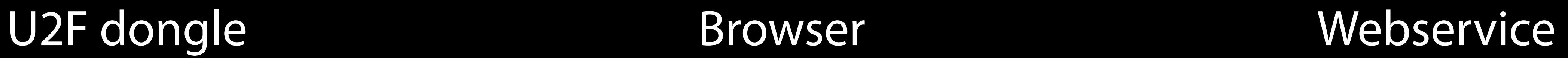

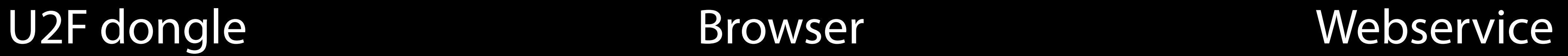

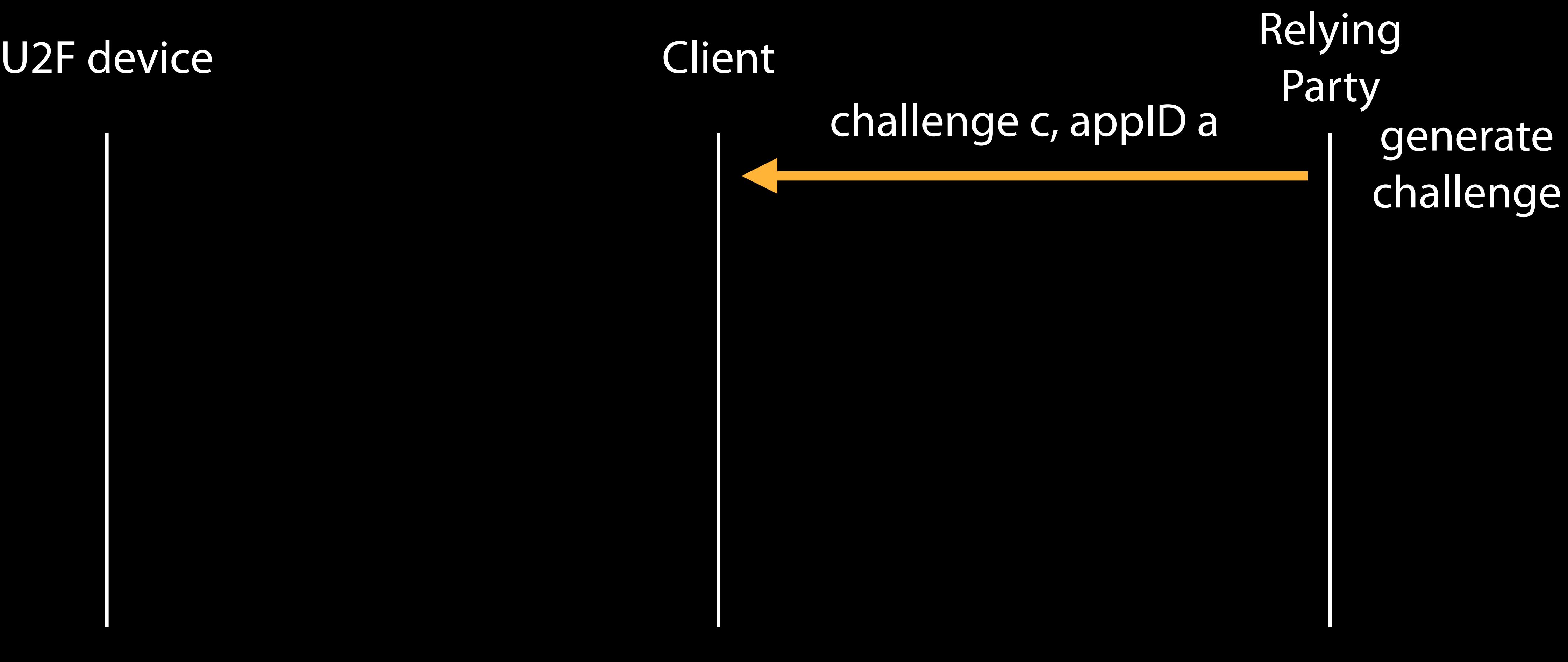

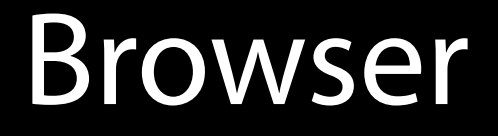

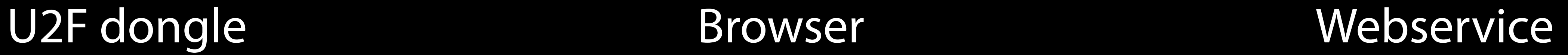

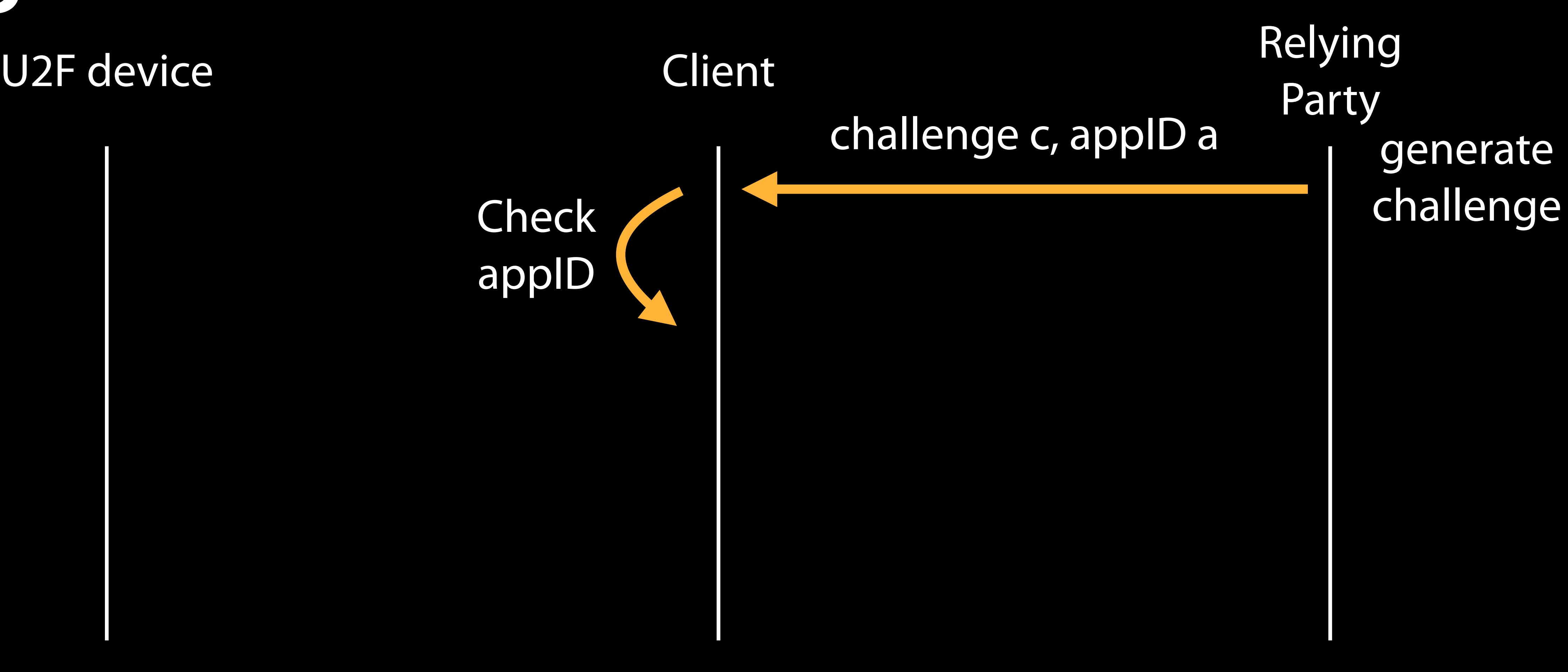

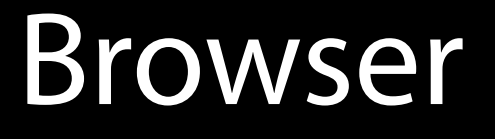

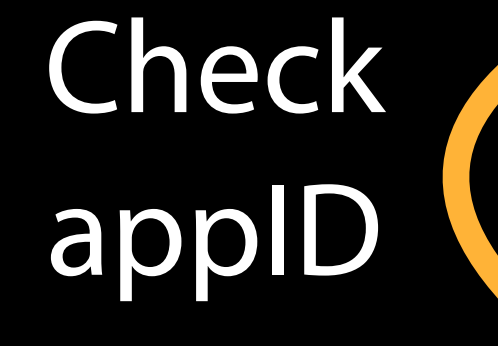

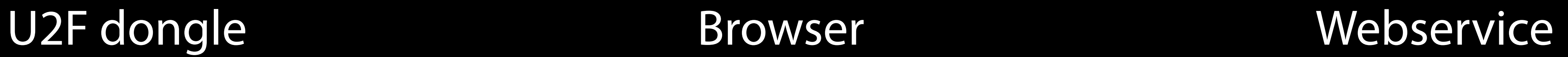

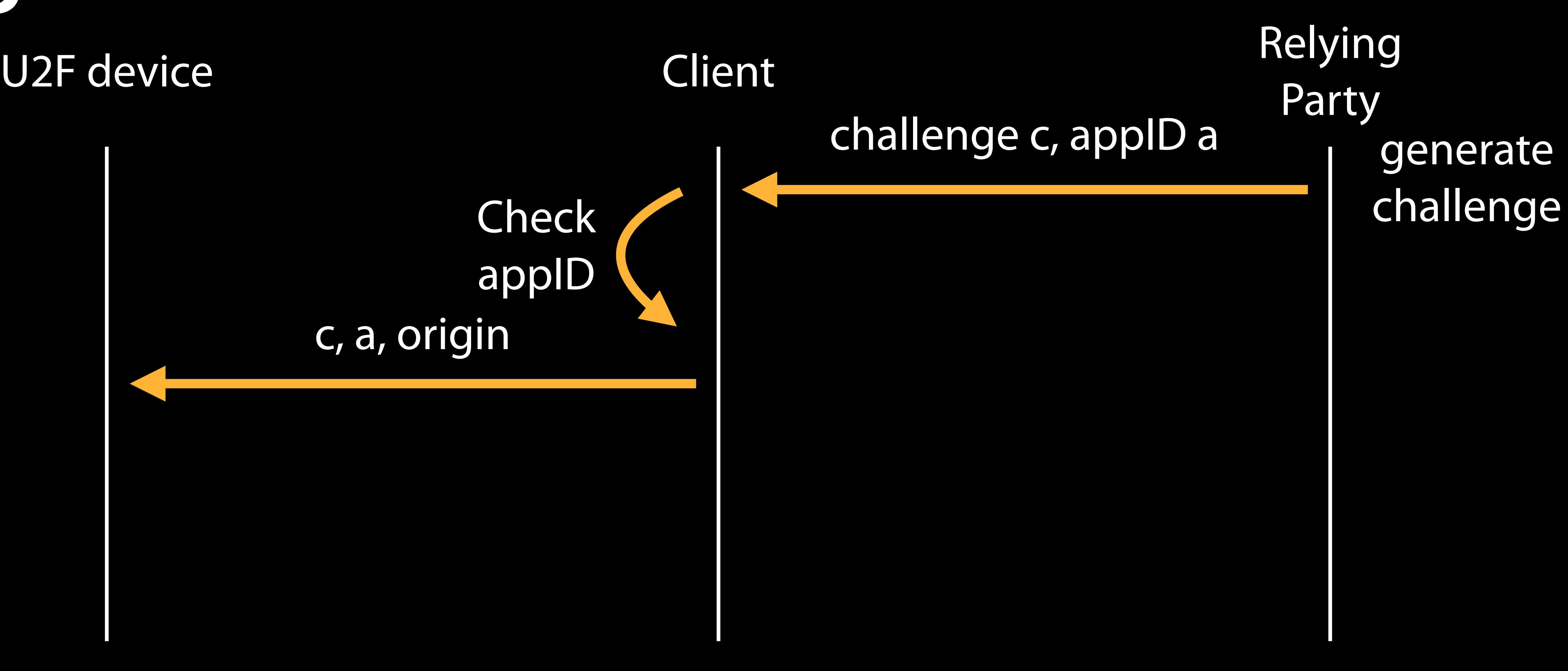

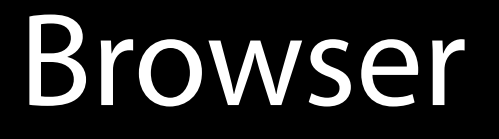

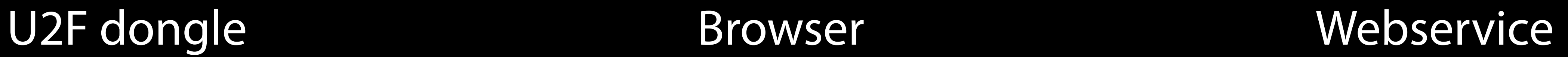

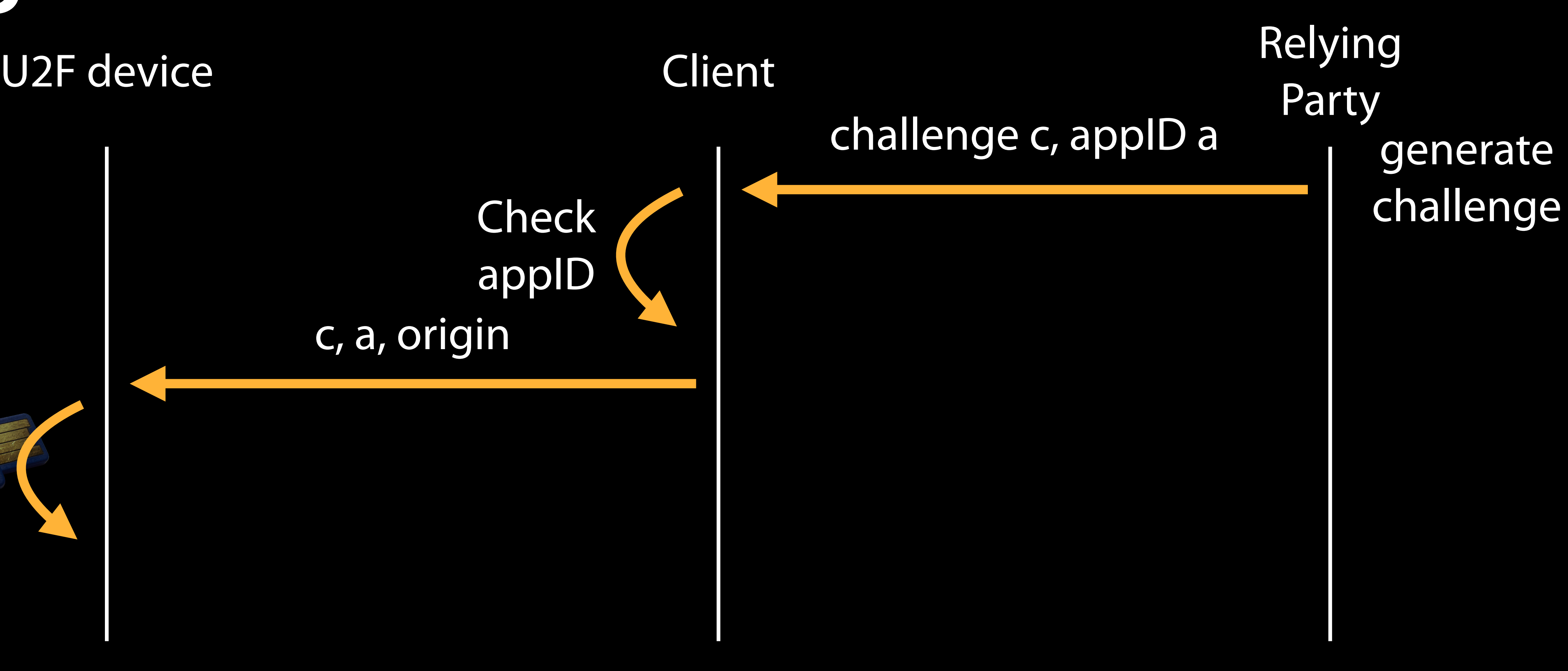

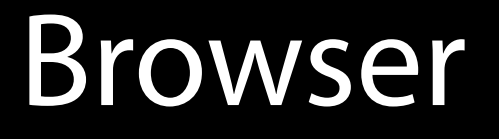

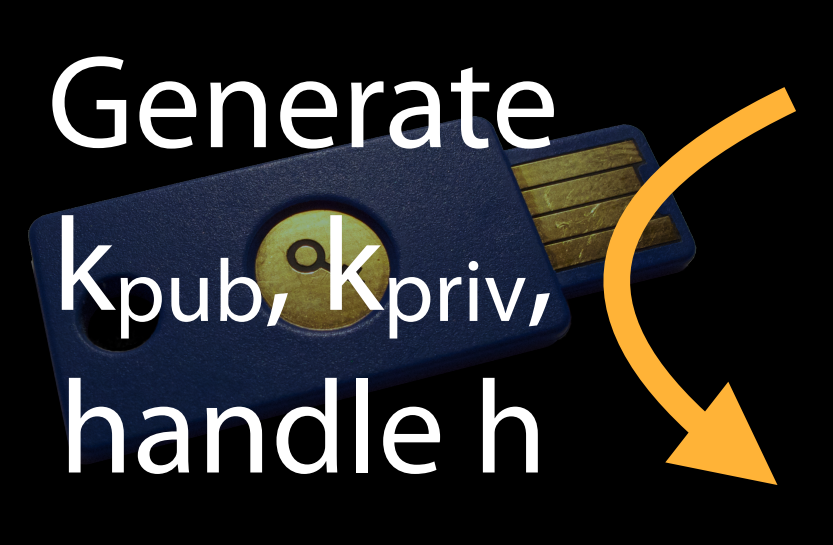

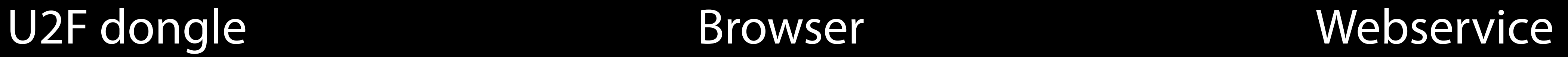

### kpub, h, att. cert, signature (a, c, h, k<sub>pub</sub>)

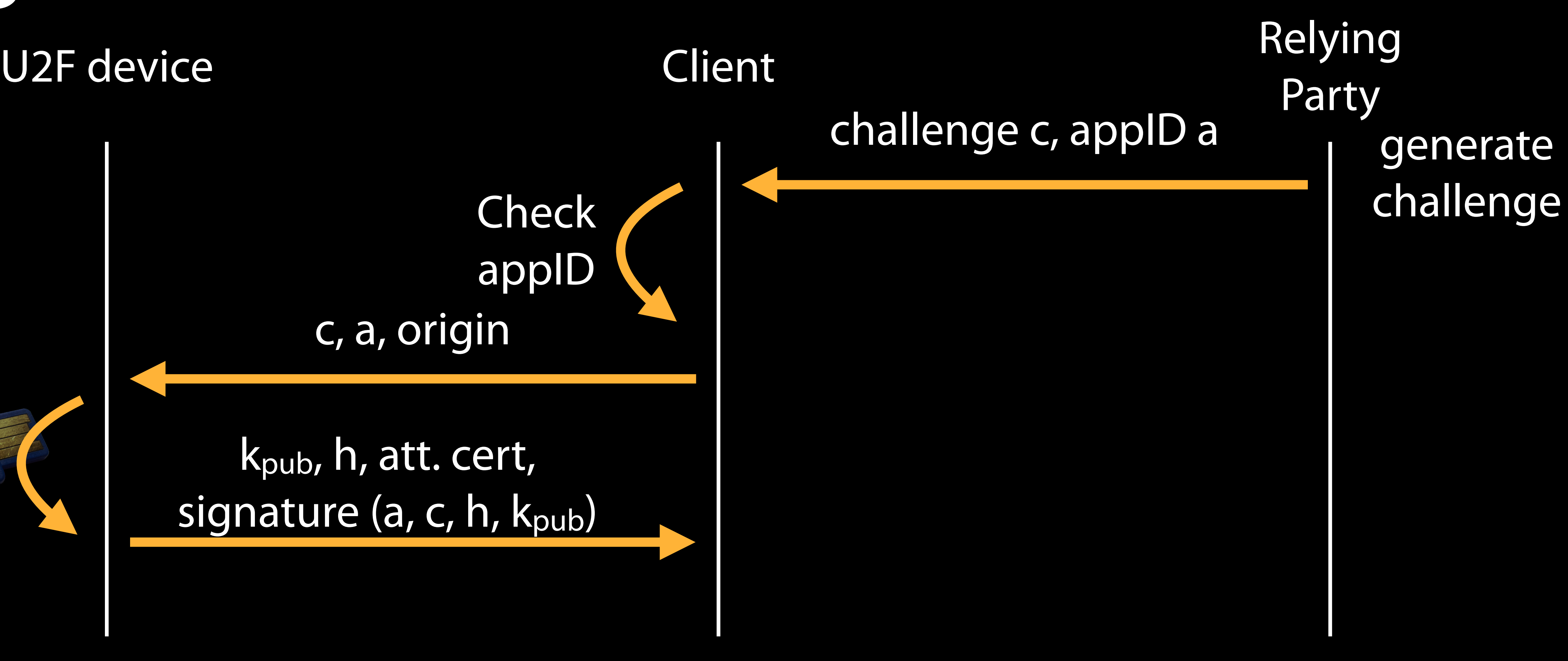

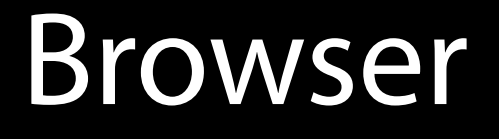

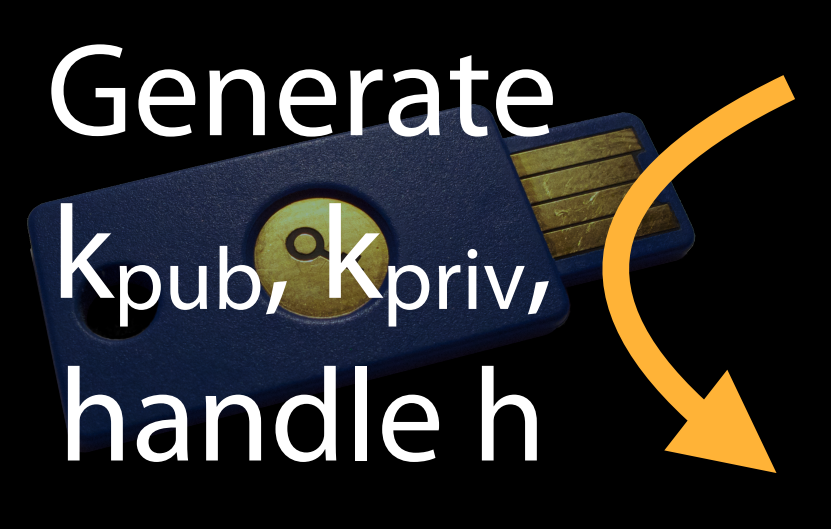

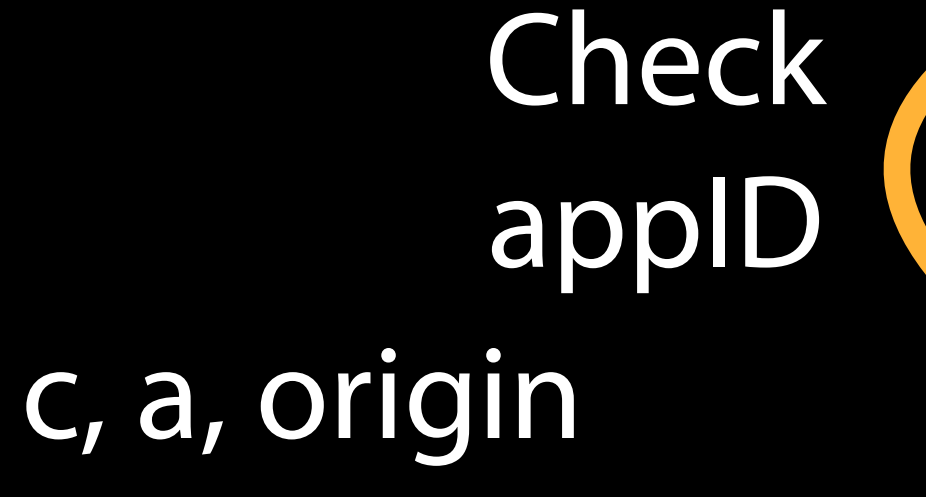

U2F dongle Browser Webservice

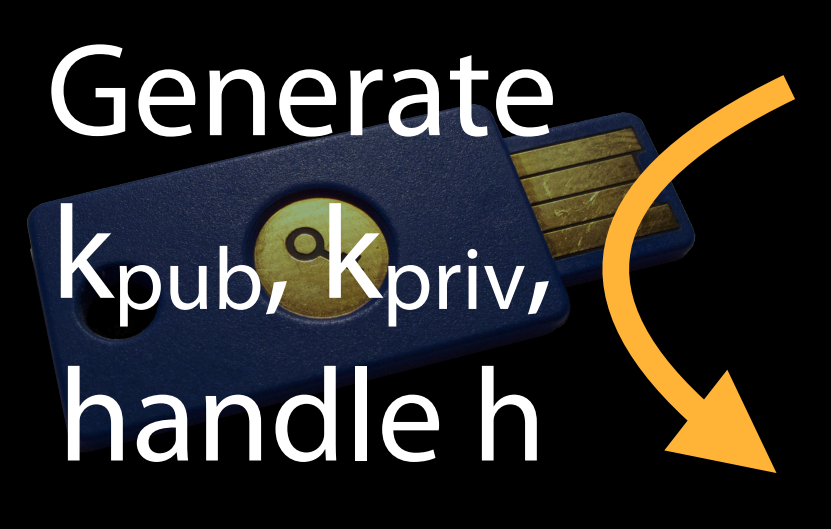

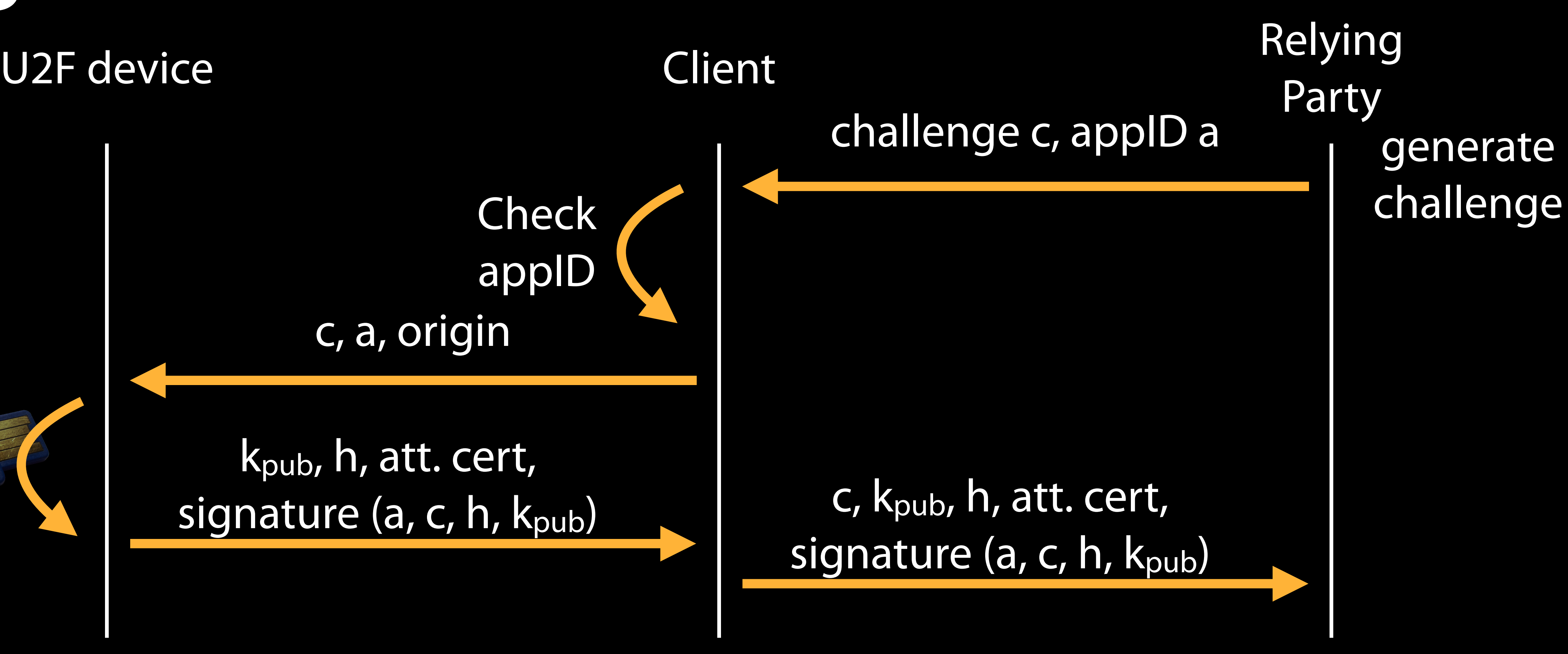

### kpub, h, att. cert,

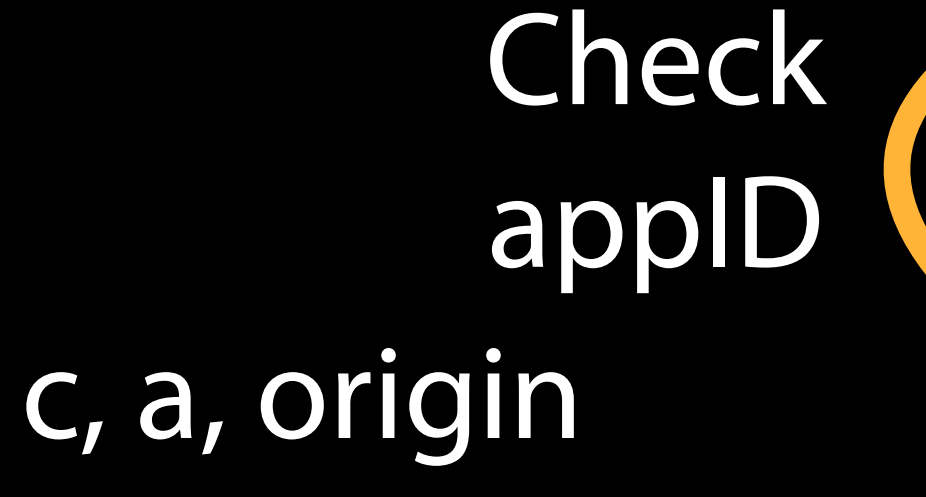

U2F dongle Browser Webservice

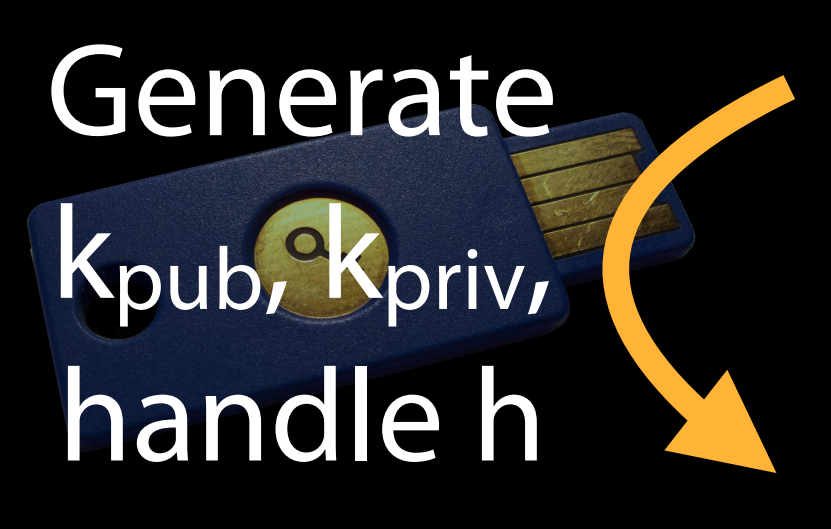

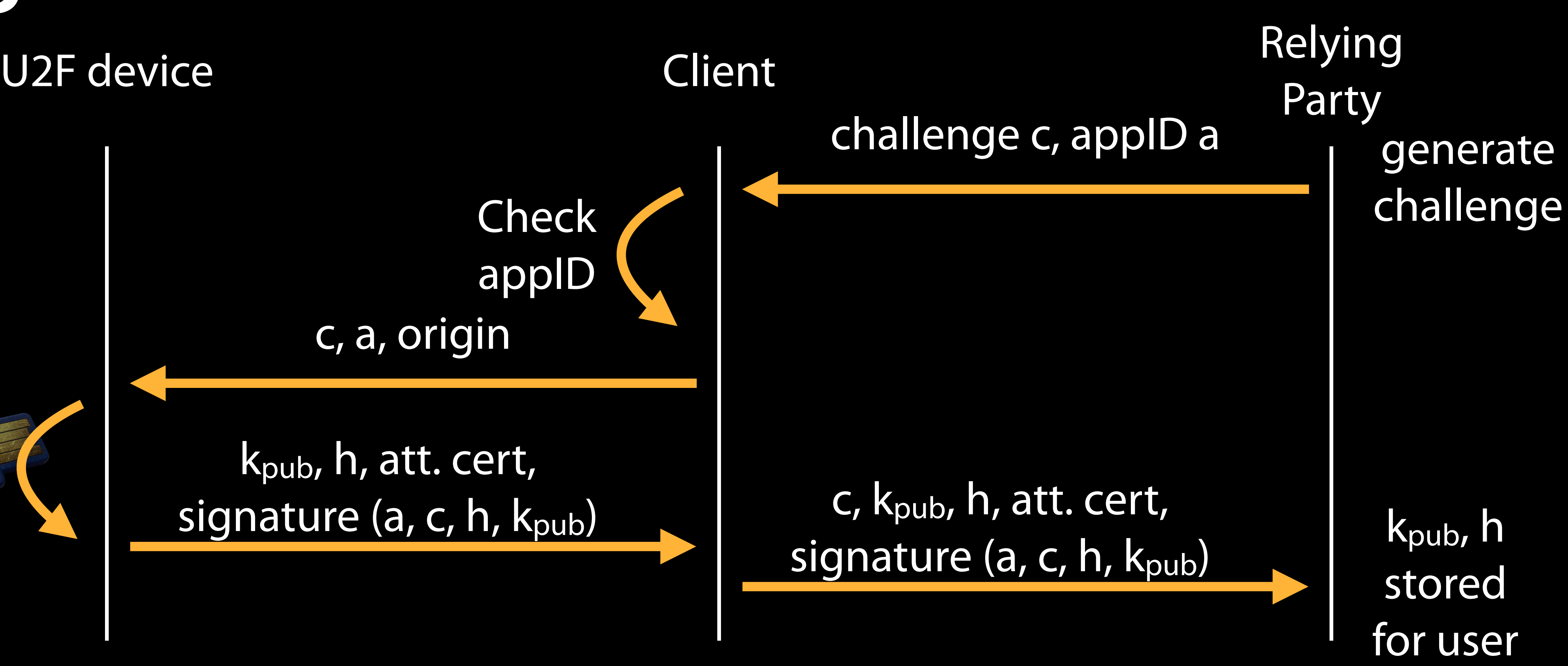

### kpub, h, att. cert,

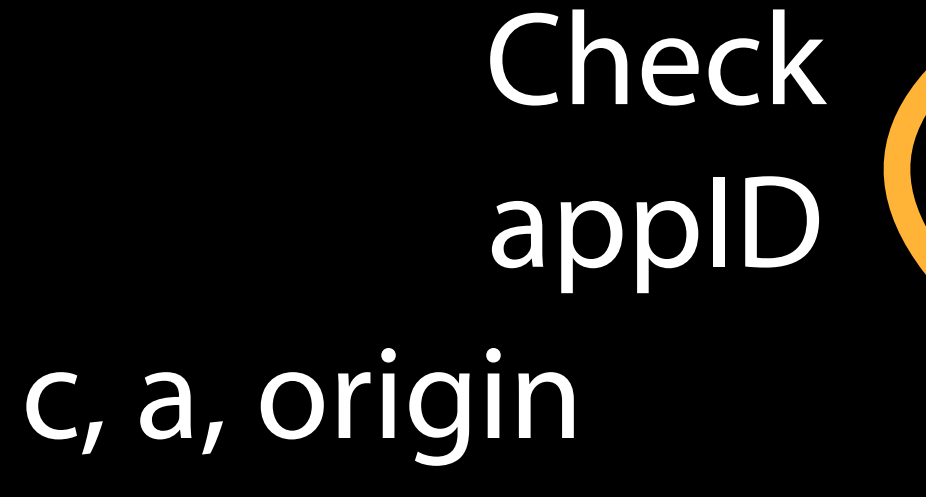

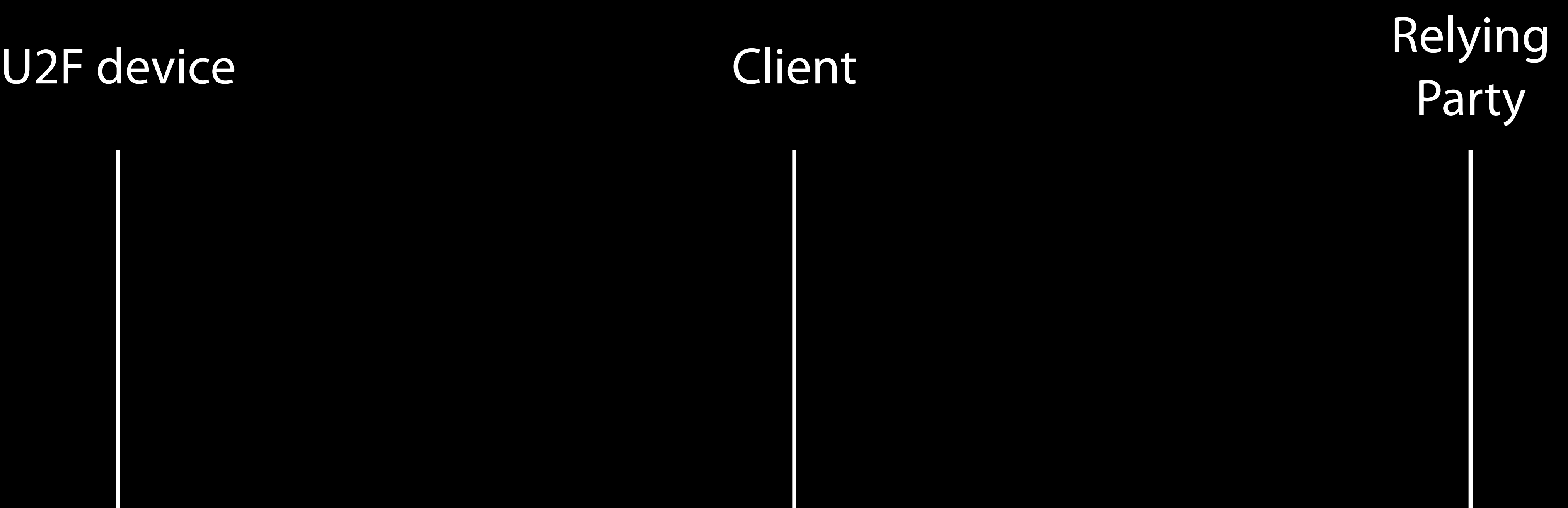

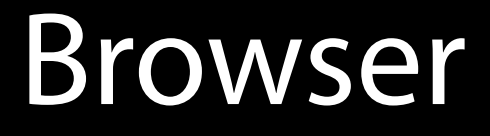

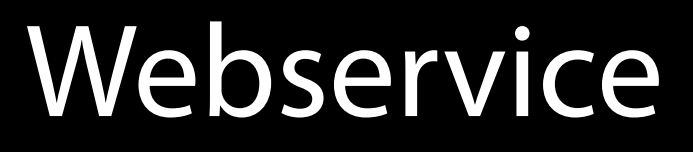

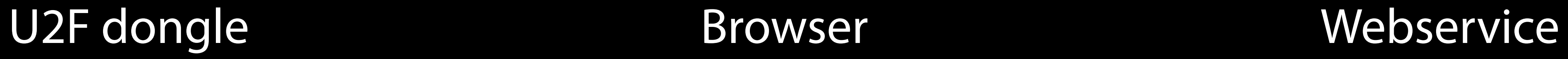

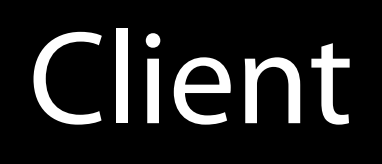

U2F device Client Client Client Party

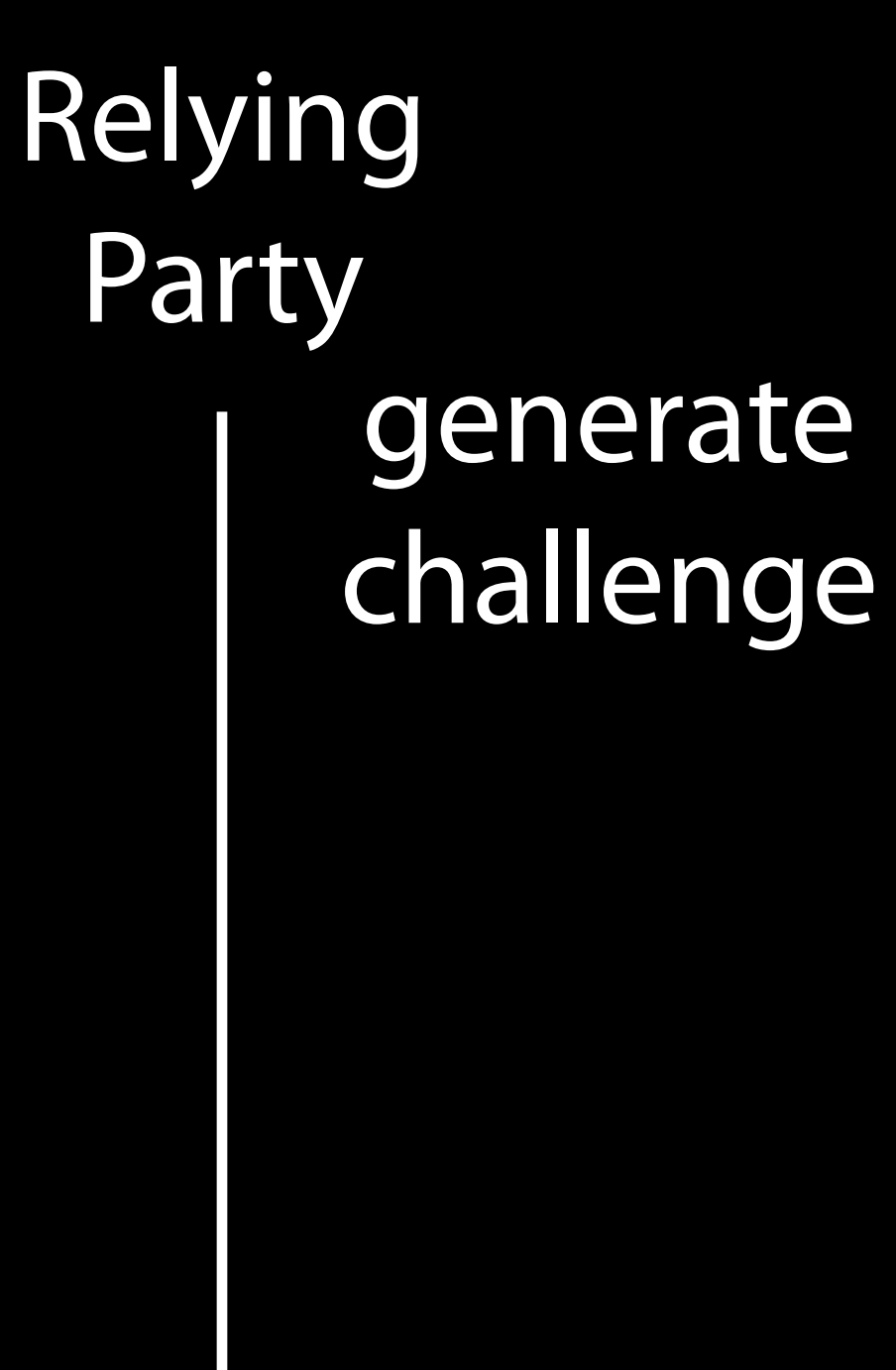

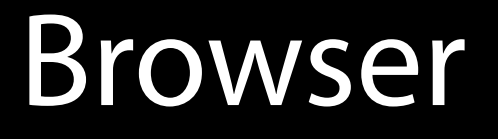

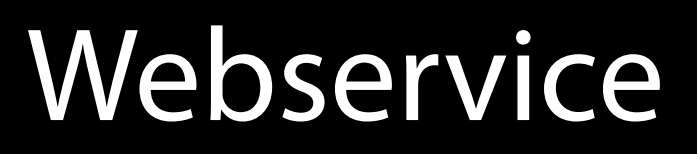

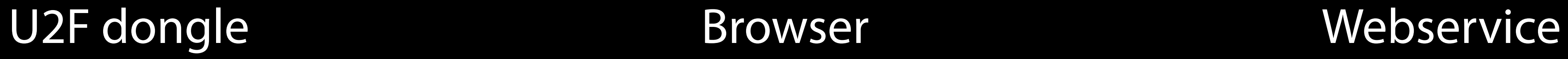

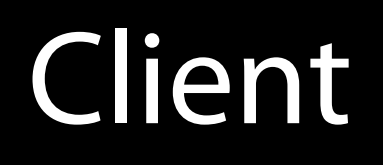

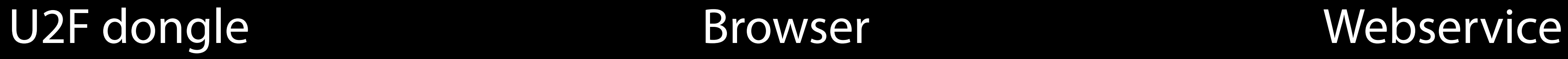

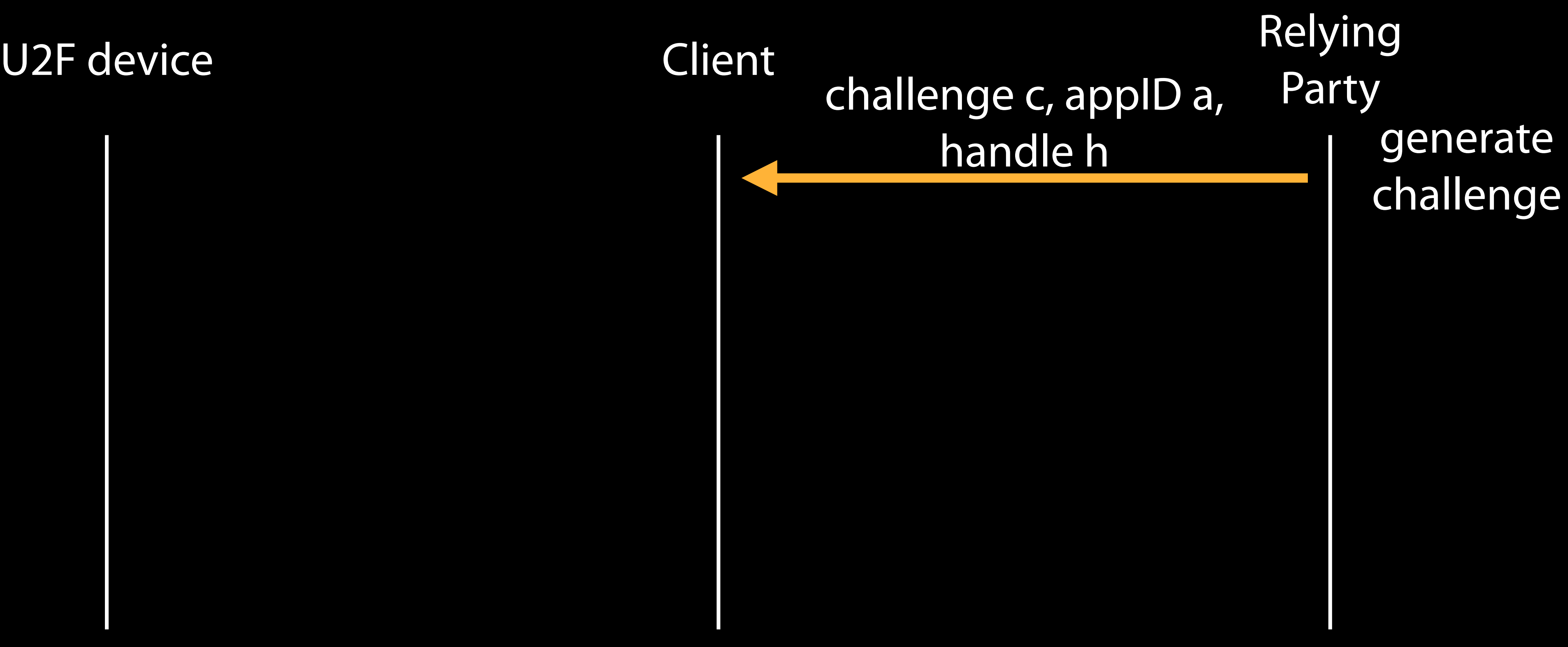

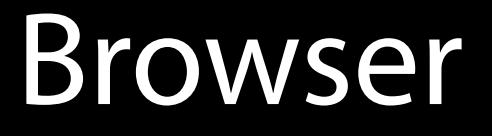

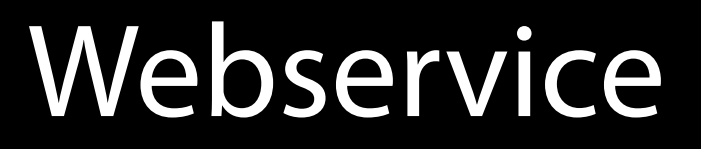

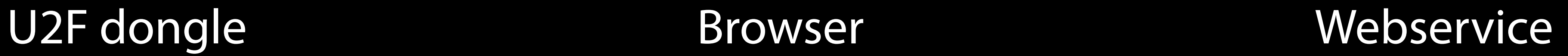

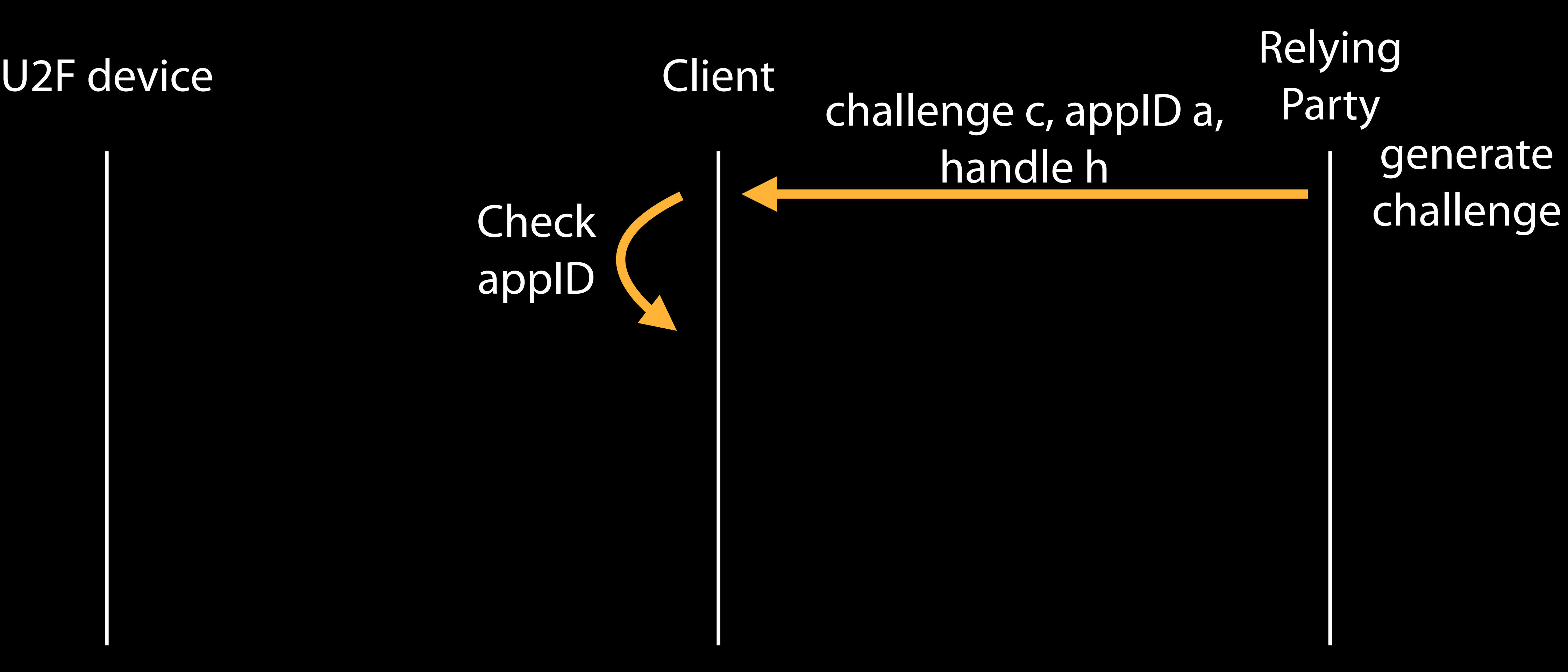

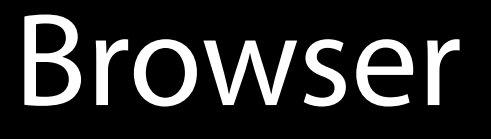

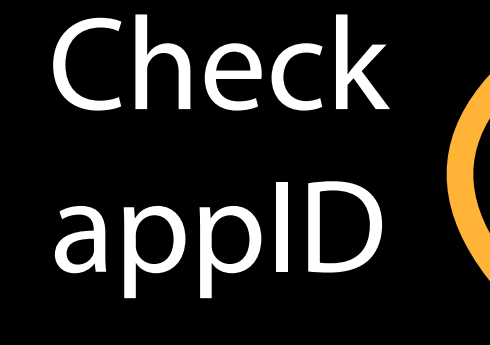

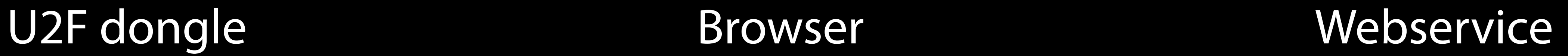

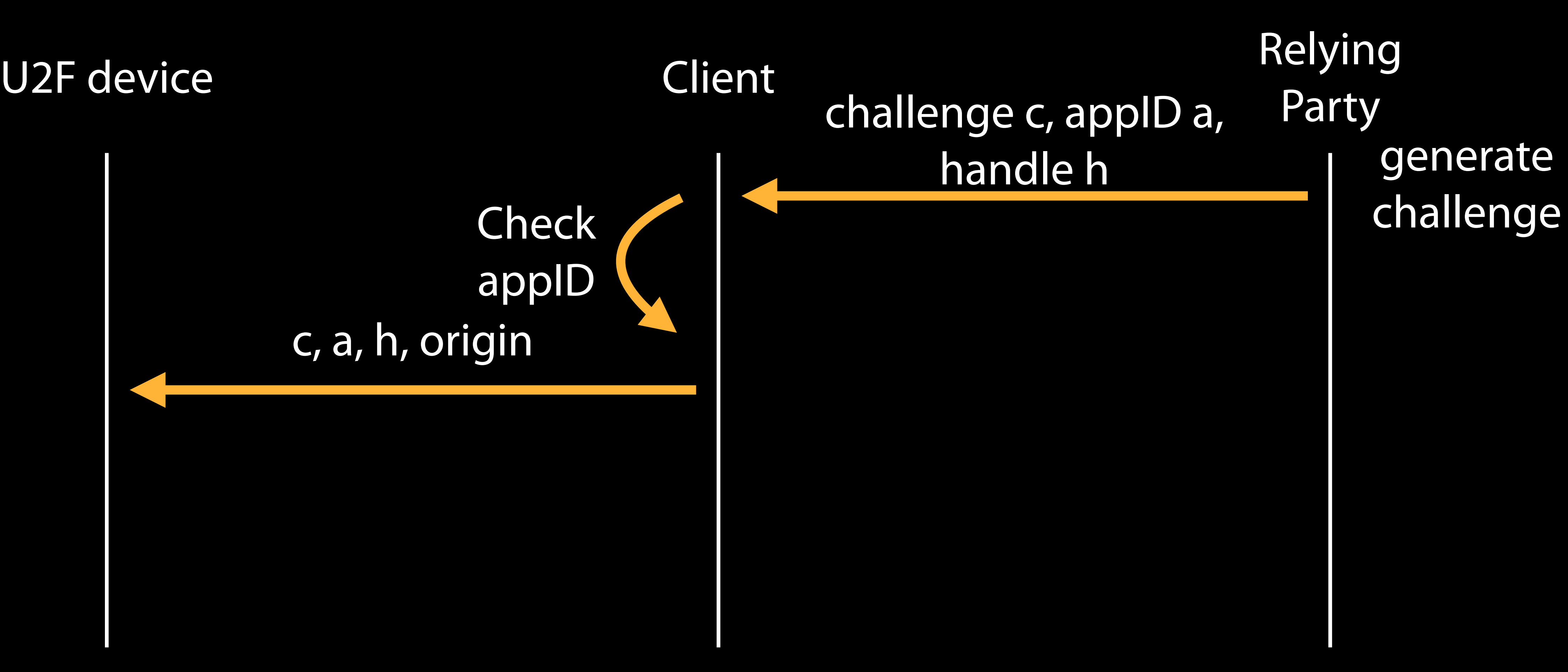

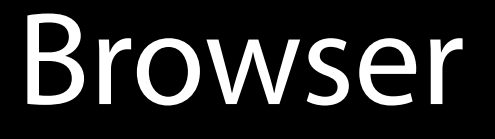

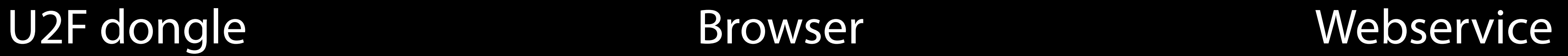

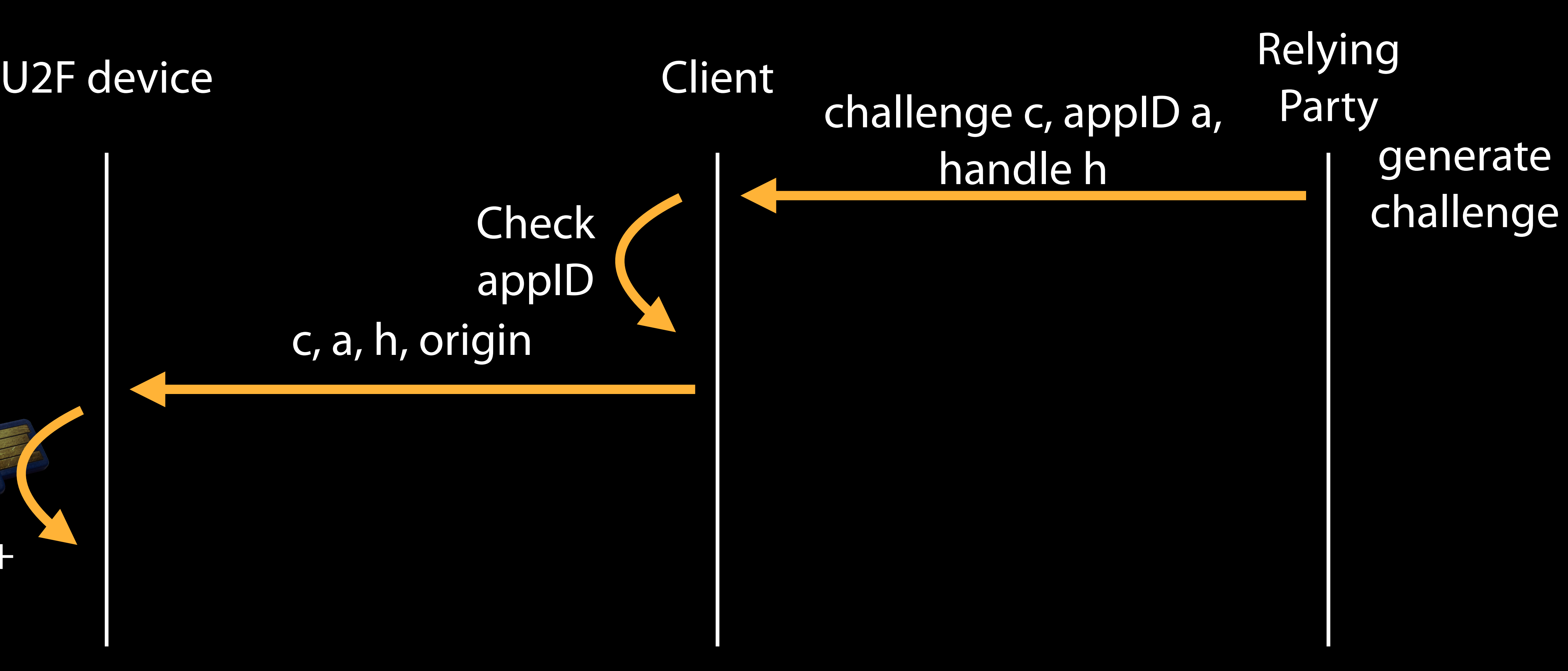

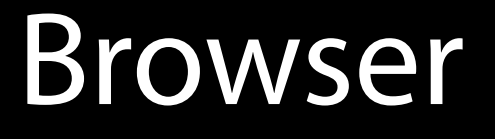

### Lookup kpriv from handle h counter++

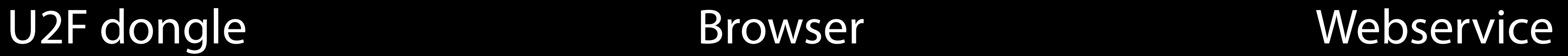

### counter, signature (a, c, counter)

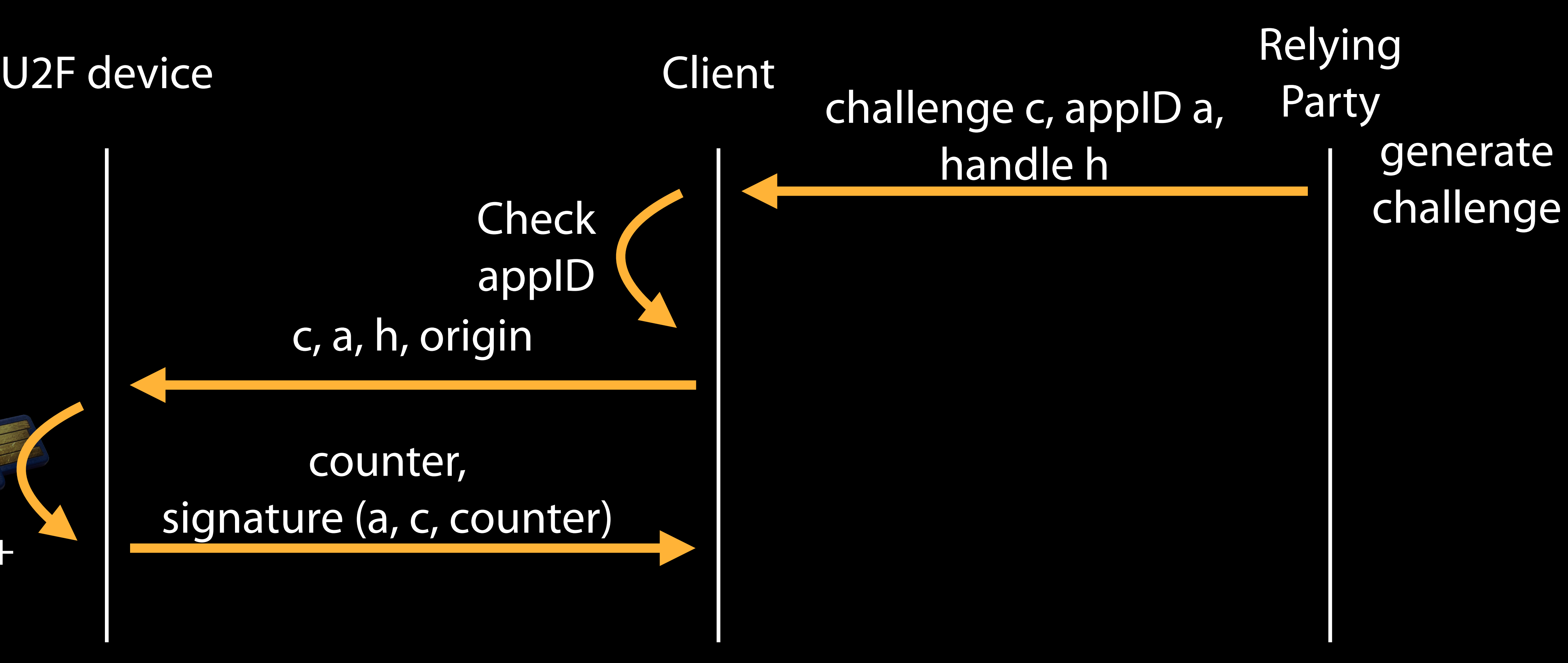

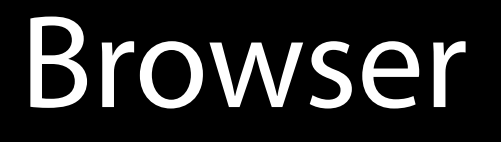

Lookup kpriv from handle h counter++

U2F dongle Browser Webservice

### counter, signature (a, c, counter) and counter

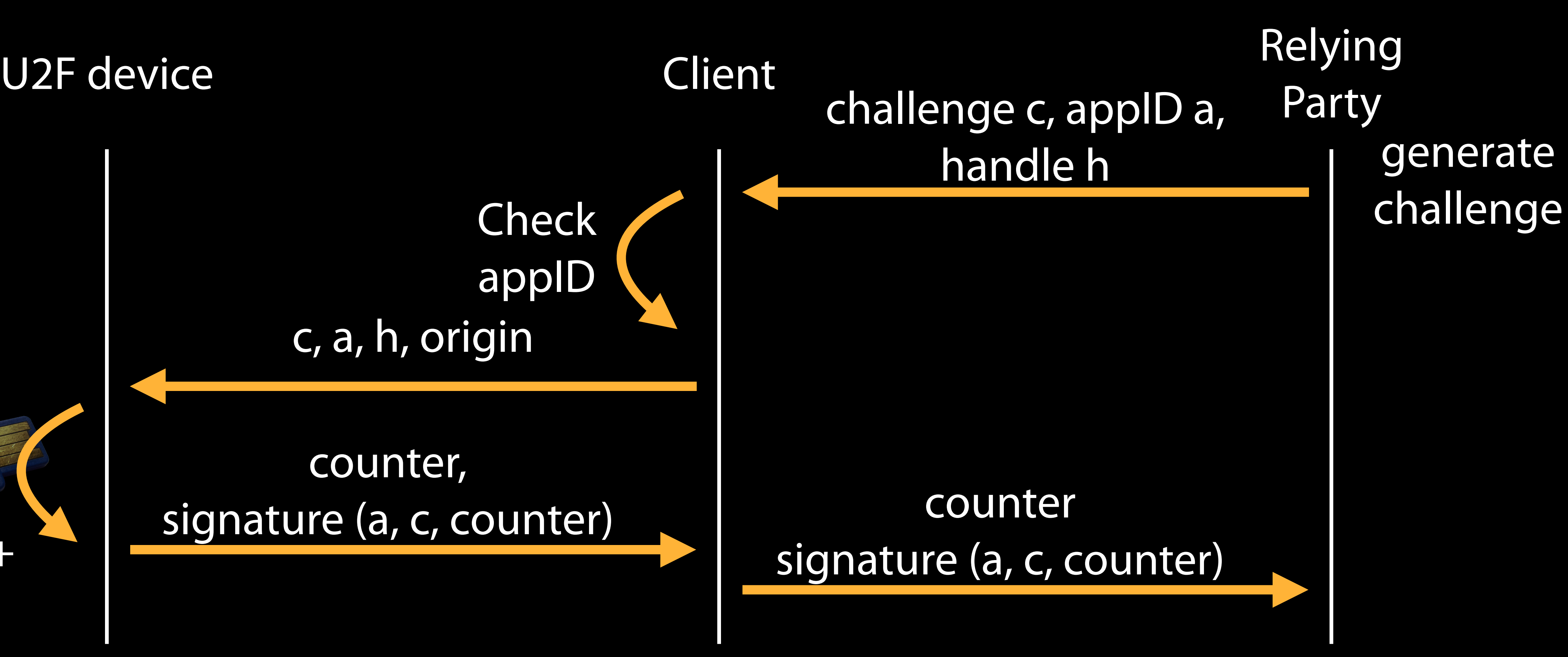

Lookup kpriv from handle h counter++

### counter, signature (a, c, counter) and counter

Lookup kpriv from handle h counter++

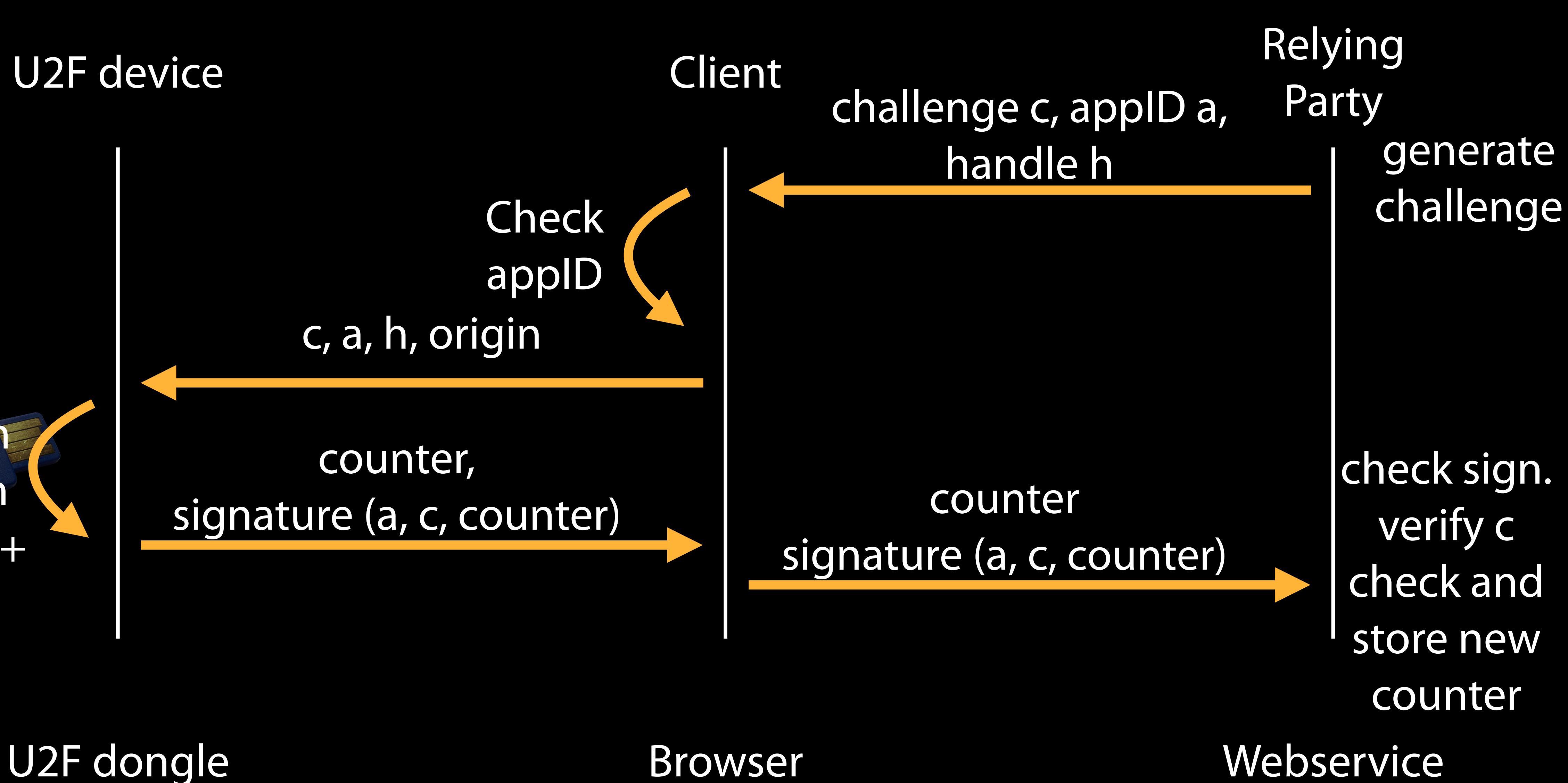

## **How many accounts on the U2F dongle?**

• The private key is NOT stored on the device in Yubico's implementation. Instead it

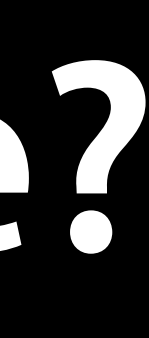

- As many as you like!
- is encrypted with a 256bit AES key on the secure element on the dongle.

## **U2F Summary**

- Every account on every website gets a new public-private key pair.
- The dongle has no UUID and cannot be tracked between different sites.
- No passcode has to be entered manually.
- No shared secret even if key handle and public keys leaked one cannot copy the U2F dongle.

### **References**

- Yubico U2F demo server<https://demo.yubico.com/u2f>
- The U2F specifications https://fi[doalliance.org/speci](https://fidoalliance.org/specifications/download/)fications/download/
- Yubico developers for U2F <https://developers.yubico.com/U2F/>
- Yubico U2F C host library <https://github.com/Yubico/libu2f-host>